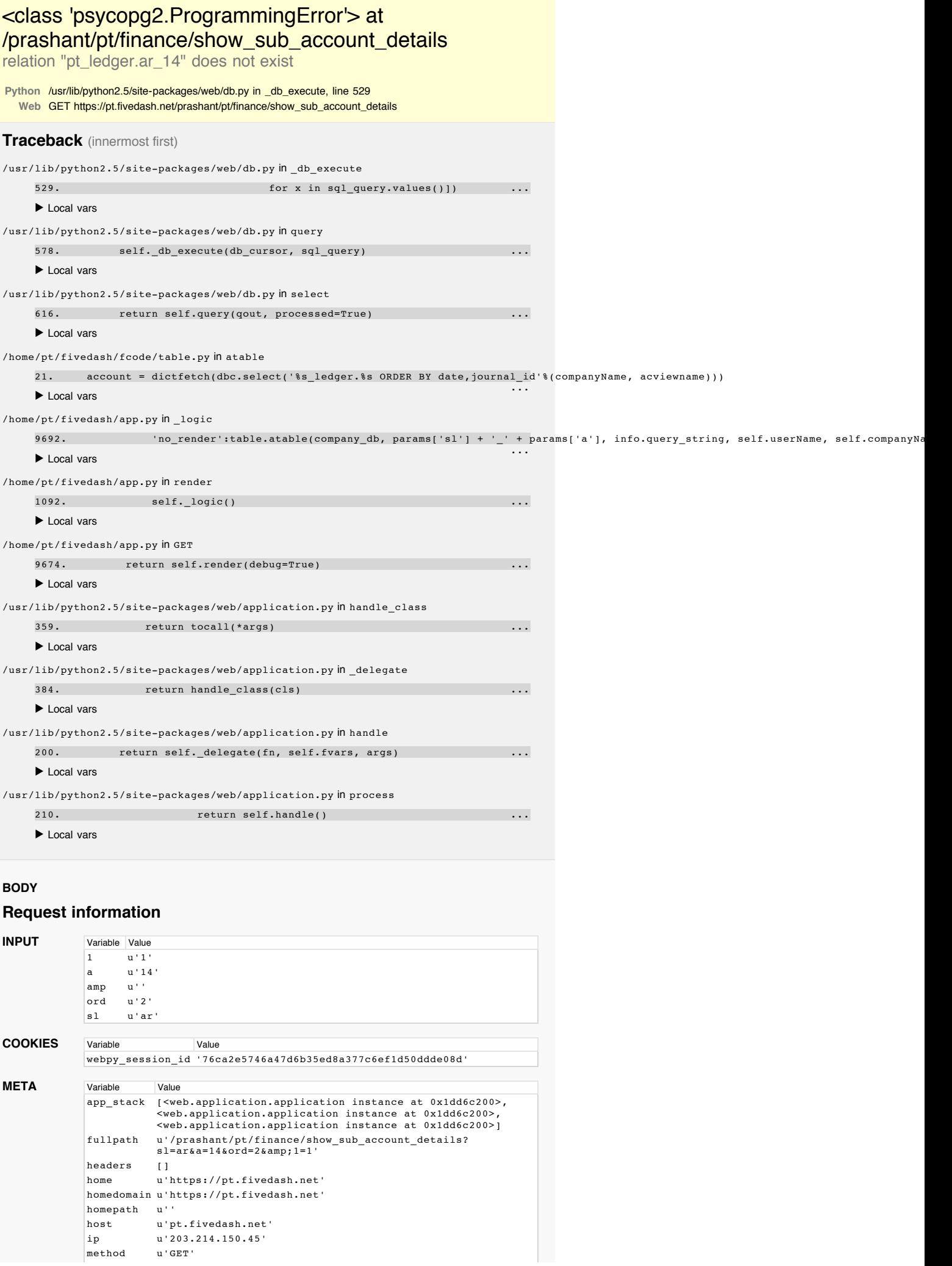

output path protocol query realhome status  $u^{\left( \cdot \right) \cdot }$ u'/prashant/pt/finance/show\_sub\_account\_details' u'https'  $u'$ ?sl=ar&a=14&ord=2&1=1' u'https://pt.fivedash.net' '200 OK'

## **ENVIRONMENT**ariable Value

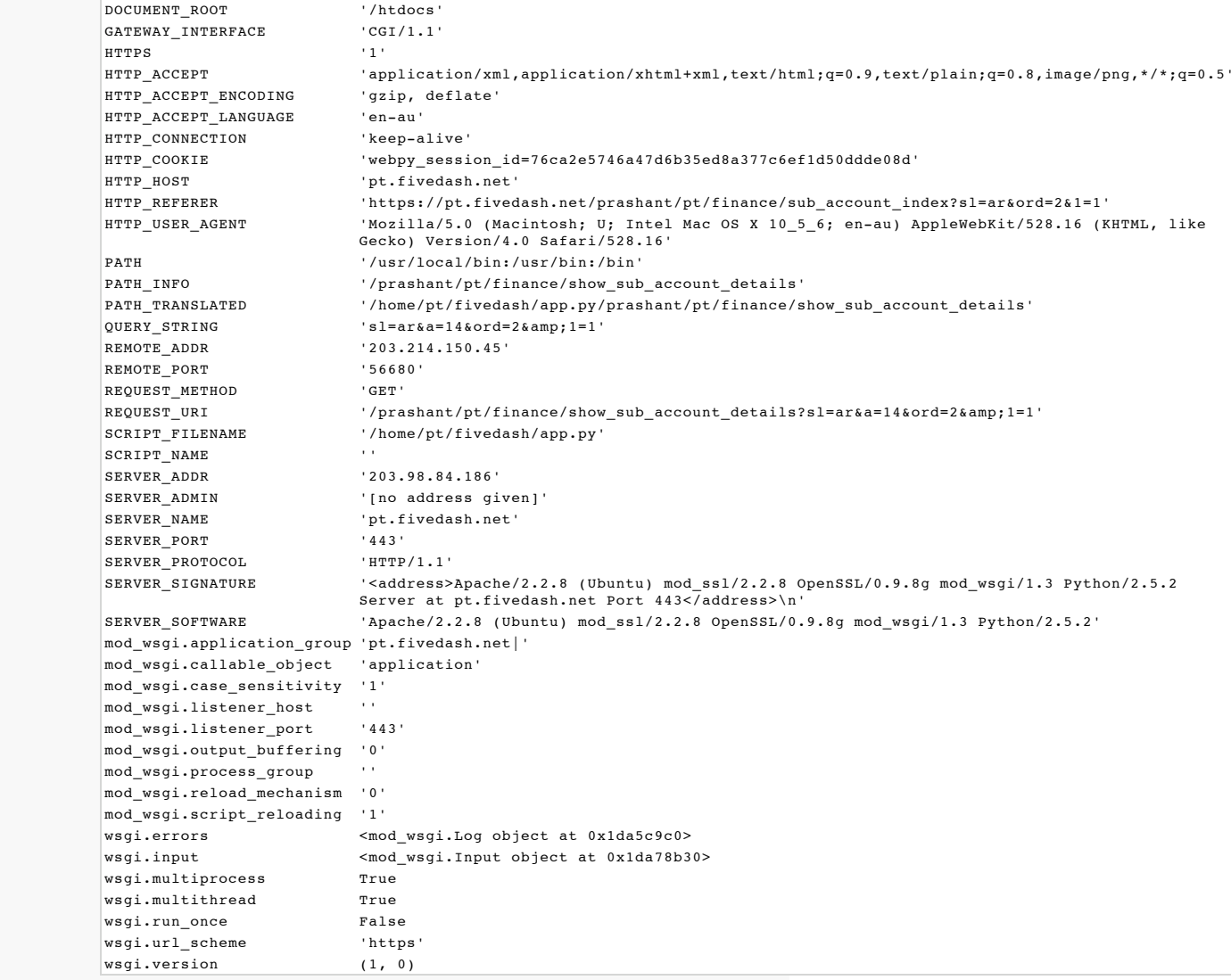

You're seeing this error because you have web.config.debug set to True. Set that to False if you don't to see this.